## Sharepoint 30 User Guide

Right here, we have countless book Sharepoint 30 User Guide and collections to check out. We additionally meet the expense of variant types and in addition to type of the books to browse. The satisfactory book, fiction, history, novel, scientific research, as competently as various supplementary sorts of books are readily understandable here.

As this Sharepoint 30 User Guide, it ends stirring subconscious one of the favored book Sharepoint 30 User Guide collections that we have. This is why you remain in the best website to look the amazing books to have.

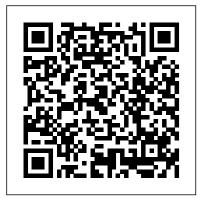

Office 365 All-in-One For Dummies Wali Systems Inc

This is the eBook of the printed book and may not include any media, website access codes, or print supplements that may come packaged with the bound book. Introducing Microsoft Power BI enables you to evaluate when and how to use Power BI. Get inspired to improve business processes in your company by leveraging the available analytical and collaborative features of this environment. Be sure to watch for the publication of Alberto Ferrari and Marco Russo's upcoming retail book, Analyzing Data with Power BI and Power Pivot for Excel (ISBN 9781509302765). Go based on what appears in the logs, with the understanding that often it is not as simple as asking a question, but to the book's page at the Microsoft Press Store here for more details:http://aka.ms/analyzingdata/details. Learn more about Power BI at https://powerbi.microsoft.com/.

The Administrator's Guide to SharePoint Portal Server 2001 "O'Reilly Media, Inc."

Bring on-premise and cloud collaboration features to life with Microsoft's enterprise content management platform -SharePoint Server Key Features Get up to speed with the latest version of SharePoint and make the most of its features Set up and effectively manage your SharePoint Farm in the cloud or on premise Learn how to align your development tools and cloud infrastructure to support collaboration Book Description Microsoft's latest addition to their product range, SharePoint Server 2019, is a new enterprise content management platform that brings on-premise collaboration features to life. It can be used as an isolated platform or in a hybrid connected configuration providing management and connectivity to Office 365. You can use the SharePoint framework to host sites, information, data, and applications in a robust CMS that centralizes collaborative content for enterprises. SharePoint 2019 enables new integrations and features that will allow you to work seamlessly with new and old Office products such as Microsoft Power Apps and other Microsoft Office applications. Implementing Microsoft SharePoint 2019 will help you understand the challenges, planning, migration steps, installation concepts, and configuration involved in providing this platform for your enterprise. The book will also show you what the platform brings to the table from an onpremise server perspective. If you're new to SharePoint 2019, you'll also be guided through how to get servers up and running so that you and your user community can become productive with this powerful new platform. By the end of this book, you'll be well-versed in Microsoft SharePoint 2019 and have the knowledge you need to apply your skills in

the real world. What you will learn Understand changes to the platform and how to migrate from other versions of SharePoint Explore infrastructure planning and governance relating to collaborative environments Install and configure network components, servers, and desktops Use SharePoint services and other Microsoft product servers and apps Monitor and troubleshoot SharePoint after it is implemented Discover the tools that can be used with SharePoint 2019 for BI and reporting Delve into social features and collaboration Maintain, monitor, and support the rollout of the platform in your enterprise Who this book is for The book is for SharePoint administrators, project managers, and architects who have some experience in designing, planning, implementing, and managing SharePoint Farms.

Learning Microsoft's Business Collaboration Platform Apress

Utilize a treasure trove of free SharePoint troubleshooting tools and receive insightful guidance about the types of SharePoint issues that can be discovered through their use. Chapters in this book contrast solid and least privileged builds in order to help you understand the types of issues that are raised when farms are not built the least privileged way. Because SharePoint errors often present themselves one way, when an issue is actually something entirely different, the process of finding the root cause can feel like going down a rabbit hole. Handson exercises get you comfortable with logs so you can efficiently and effectively "explore the rabbit hole." Troubleshooting SharePoint also demonstrates how to identify components and settings that enter an environment where access has been restricted. The author shares his proven methods for researching an issue how you ask it that leads to the right answer. What You 'II Learn Utilize networking tools such as NetMon, WireShark, and Fiddler for troubleshooting Master SharePoint PAL, Webalizer, Indihaing, Developer Dashboard, the Feature Admin tool, and more Become proficient using Timer Jobs and Search Diagnostics Understand how various files are accessed by IIS sites and within the server file system Discover how IIS mappings and file permissions affect issues Troubleshoot with ULS Viewer, PowerShell, and tools such as ProcMon, PerfMon, and Event Viewer Meet your new best friend, the ULS Viewer Use Event Viewer as a troubleshooting source Become conversant in the "language" of SharePoint from the log's perspective Who This Book Is For SharePoint administrators and developers who want to learn how to quickly diagnose and resolve issues in any SharePoint server in SharePoint farms where admin access is possible SharePoint For Dummies Apress

This book discusses issues related to terrorism and suggests how to perform risk assessment via academic research. First, this book discusses several behavioral disorders and theories related to crime. Theories are important because they describe the problem, they control the survey questions during a study (the instrument must be valid), and they provide possible solutions to the problem. Second, this book discusses terrorism and risk management, emergency response, HazMat scenes, agroterrorism, and some of the pros and cons of different strategies for managing terrorism. Finally, this book shows how to investigate a problem via academic research. Several research proposal examples are provided. Reading about a problem is good, but knowing how to solve a problem is better. What the readers will come to realize is that there are many assumptions and limitations related to a study, which may impact the credibility of the study. Hence, readers will come to realize the value

of scholarly, peer-reviewed articles.

Microsoft Press

This book is for students preparing to become certified for the 70-630, Microsoft Office SharePoint Server 2007 Configuration exam. The Microsoft Official Academic Course (MOAC) lessons correlate and are mapped to the Microsoft Certified Technology Specialist (MCTS) 70-630 certification exam. This text covers facilitating collaboration, understanding content management features, implementation of business processes, and supplying access to information essential to organizational goals and processes. Students master skills to utilize SharePoint sites that support specific content publishing, content management, records management, and business intelligence needs. The MOAC IT Professional series is the Official from Microsoft, turn-key Workforce training program that leads to professional certification and was authored for college instructors and college students.

SharePoint 2010 User's Guide John Wiley & Sons

All you need to know about SharePoint Online and SharePoint Server SharePoint is an enterprise portal server living under the Microsoft Office umbrella. It can be used as a local installation (on-premises) or an online service. The SharePoint Online service comes bundled with Office 365. You can use SharePoint to aggregate sites, information, data, and applications into a single portal. SharePoint 2019 contains highly integrated features that allow you to work with it directly from other Office products such as Teams, Word, Excel, PowerPoint, and many others. SharePoint For Dummies provides a thorough update on how to make the most of all the new SharePoint and Office features—while still building on the great and well-reviewed content in the prior editions. The book shows those new to SharePoint or new to SharePoint 2019 how to get up and running so that you and your team can become productive with this powerful tool. Find high-level, need-to-know information for "techsumers", administrators, and admins Learn how SharePoint Online can get you started in minutes without the hassle and frustration of building out your own servers Find everything you need to know about the latest release of SharePoint Online and SharePoint Server Get your hands on the best guide on the market for SharePoint!

Administering and configuring for the cloud John Wiley & Sons

This is the most thorough guide available to SharePoint's Portal Server, the newest of Microsoft's Enterprise Servers.

An expert guide to SharePoint Server for architects, administrators, and project managers Apress SharePoint 2010 is among the many cutting-edge applications to be found within Microsoft's Office Suite software--our newest 3-panel guide will help you get the most out of this handy tool. The fluff-free content includes important definitions, tips, and step-by-step instructions on how to perform each key function within SharePoint; full-color screen shots are also provided for ease of use.

Integrating SharePoint with Excel, Outlook, Access and Word Apress

Pro SharePoint 2010 Search gives you expert advice on planning, deploying and customizing searches in SharePoint 2010. Drawing on the authors' extensive experience of working with real-world SharePoint deployments, this book teaches everything you'll need to know to create well-designed SharePoint solutions that always keep the end-user's experience in mind. Increase your search efficiency with SharePoint 2010's search functionality: extend the search user interface using third-party tools, and utilize analytics to improve relevancy. This practical hands-on book is a must-have resource for anyone looking to unlock the full potential of their SharePoint server's search capabilities. Pro SharePoint 2010 Search empowers you to customize a SharePoint 2010 search deployment and maximize the platform's potential for your organization.

## Integrating SharePoint with Excel, Outlook, Access and Word De-G Press

Learn how to make the most of SharePoint 2016 and its wide range of capabilities to support your information management, collaboration, and business process management needs. Whether you are using SharePoint as an intranet or business solution platform, you will learn how to use the resources (such as lists, libraries, and sites) and services (such as search, workflow, and social) that make up these environments. In the fifth edition of this bestselling book, author Tony Smith walks you through the

components and capabilities that make up a SharePoint 2016 environment. He provides step-by-step instructions for using and managing these elements, as well as recommendations for how to get the best out of them. What You Will Learn Create and use common SharePoint resources like lists, libraries, sites, pages and web parts Understand when and how workflows and information management policies can be used to automate process Learn how to take advantage of records retention, management, and disposition Make the most of SharePoint search services Take advantage of social capabilities to create social solutions Who This Book Is For Whether you have not yet used SharePoint at all, have used previous versions, have just started using the basic features, or have been using it for a long of time, this book provides the skills you need to work efficiently with the capabilities SharePoint 2016 provides. Learning Microsoft's Business Collaboration Platform SharePoint 2007 User's GuideLearning Microsoft's Collaboration and Productivity Platform

There's nothing like teamwork for making progress on a project, but sharing information and building on each other's successes can be challenging when your team is scattered across the miles. Microsoft's SharePoint helps teams and organizations close the distance. With SharePoint, groups construct web sites specifically for collaboration--sites where individuals can capture and share ideas, and work together on documents, tasks, contacts, and events. It's the next best thing to being in the room together. Unfortunately, much of the documentation for SharePoint is written to help system administrators get it up and running, which often leaves end users in the dark. The SharePoint User's Guide takes another approach: this quick and easy guide shows you what you need to know to start using SharePoint effectively and how to get the most from it. You'll learn how to create sites that your organization can use to work together or independently, from an end user's point of view. Now, even beginners can learn how to: access sites that are already set up create new sites personalize sites use the document and picture libraries for adding and editing content add discussion boards and surveys to a site enhance security You'll learn how you can receive alerts to tell you when existing documents and information have been changed, or when new information or documents have been added. You can even share select information with partners or customers outside your organization. No one that uses SharePoint collaboration services can afford to be without this handy book. The SharePoint User's Guide is designed to help you find answers quickly, explaining key concepts and major points in straightforward language. With SharePoint, any team or organization can overcome geographic or timezone challenges, and the SharePoint User's Guide will show them how.

Mastering Microsoft Teams Packt Publishing Ltd

Work with the powerful subscription software, Office 365 to increase your organization's efficiency by managing file sharing, email exchange and much more. Key Features Become well versed with Office 365 and leverage its capabilities for your business Speed up your workflow and effectively collaborate using Office Web Apps Learn to set audio and web conferences and seamlessly access your workspace Book Description Microsoft Office 365 combines the popular Office suite with next-generation cloud computing capabilities. With this user guide, you'll be able to implement its software features for effective business communication and collaboration. This book begins by providing you with a quick introduction to the user interface (UI) and the most commonly used features of Office 365. After covering the core aspects of this suite, you'll learn how to perform various email functions via Exchange. Next, you will learn how to communicate using Skype for Business and Microsoft Teams. To boost your productivity, this book will help you learn everything from using instant messaging to conducting audio and web conferences, and even accessing business information from any location. In the final chapters,

you will learn to work in a systematic style using file management and collaboration with OneDrive for Business using SharePoint. By the end of this book, you'll be equipped with the knowledge you need to take full advantage of Office 365 and level up your organization's productivity. What you will learn Understand the UI of Office 365 Perform a variety of email functions through Exchange Communicate using Skype for Business and Microsoft Teams Explore file management using OneDrive for Business Collaborate using SharePoint Understand how to leverage Office 365 in your daily tasks Who this book is for If you are an IT professional who wants to upgrade your traditional Office suite, this book is for you. Users looking to learn, configure, manage, and maintain an Office 365 environment in their organization will also find this book useful. Some understanding of Microsoft Office Suite and cloud computing basics will be beneficial.

## The SharePoint Shepherd's Guide for End Users Packt Publishing Ltd

Close the gap between introductory and advanced resources available on SharePoint 2016 with this guide and identify the core benefits of specific techniques in a real-world context, including best practice scenarios. You will find this book to be a comprehensive collection of tutorials and solutions for all of the most widely used techniques (e.g., intranet, Internet, formal metadata management, informal metadata management, document management, social media, project management). To overcome the high volume, velocity, and variety of data, content management systems usually focus on different subtasks, namely document management, web content management, digital asset management, and enterprise records management. As a leading enterprise CMS and all-around solution, SharePoint Server handles all of these sub-tasks using one system; however, the opportunities and limits of SharePoint are often unknown at the management level. Many managers who decide to use SharePoint do not know how SharePoint can concretely help to improve their business and day-to-day operations. They are often overwhelmed with its functionalities. In addition, daily users are often overwhelmed with the complexity and extensive features and possibilities of the system. Both SharePoint administrators and users need a clear explanation of when SharePoint can be used, where it can help, and how to use it. Manager's Guide to SharePoint Server 2016 is that solution. The book provides coverage of: SharePoint technology, including the core technologies of SharePoint and the MySite technology, as well as SharePoint administration levels Template technology, including the most widely used collaboration, enterprise, and publishing site templates Hands-on tutorials and solutions for users and administrators, including use cases in a real-world context Best practice scenarios of SharePoint governance, template usage, and additional tools to improve SharePoint What You'll Learn Discern how and where SharePoint can help improve a company's success Understand the core elements of SharePoint for customization and how to improve the site's functionalities Know how SharePoint can be used as a collaboration and management platform Discover what to do within SharePoint and how to more effectively manage SharePoint in daily business across teams Who This Book Is For Content managers, systems managers, and software engineering professionals. SharePoint managers, end users, and site administrators will also find this book useful.

The Rational Guide to Microsoft Office Business Scorecard Manager 2005 Charles River Media "SharePoint 2016 may seem complicated, but this book makes it easy to get up to speed! It includes everything you need to know to understand, manage, and customize your site. You'll learn to work with apps, collaborate internally and externally, go mobile, develop workflows, and so much more!"--Page 4 of cover.

A comprehensive guide to increase collaboration and productivity with Microsoft Office 365 Mann Publishing Group

Page 3/4

The first and only Study Guide for the MCTS Windows SharePoint Services 3.0 Configuration Exam (70-631)

Windows SharePoint Services 3.0 is a free collaborative tool that allows you to share and organize documents, contacts, and calendars; create polls; moderate the content of lists and share libraries; and more. Exam 70-631 tests your knowledge of SharePoint Services 3.0 and this book sharpens your skills as you prepare to take Exam 70-631. Packed with chapter review questions, real-world scenarios, and hands-on exercises, this study guide also readies you for specific aspects of Exam 70-631, including: deploying Windows SharePoint Services 3.0, monitoring SharePoint Services, configuring security for SharePoint Services, administering SharePoint Services, managing customization, and configuring network infrastructure for SharePoint Services. First and only study guide to cover MCTS Windows SharePoint Services 3.0 Configuration Exam (70-631) Examines deploying, monitoring, and administering SharePoint Services, which are specific topics featured in Exam 70-631 CD features two practice exams, electronic flashcards, interactive chapter review questions, and the book in a searchable PDF With this unique study guide, you'll be armed and ready as you prepare to take Exam 70-631. Note: CD-ROM/DVD and other supplementary materials are not included as part of eBook file.

## SharePoint Online Development, Configuration, and Administration Sams Publishing

Web sites, collaboration, document management, paperless offices—we want it all in business today, but how do we achieve all of these goals? More importantly, if you work for one of the millions of small-to-medium-sized businesses, how do you find the time to build the expertise necessary to reach these goals? Even the most powerful tool will not allow you to succeed unless you can get the majority of your staff to use it efficiently and effectively. You need a guide that demonstrates a platform that small-to-medium-sized businesses can use to reach these goals. Office and SharePoint 2010 User's Guide demystifies the path that every Microsoft Office user can follow to benefit from the synergism of tools they are already familiar with. Together with SharePoint 2010, users can achieve goals like web sites with a consistent single view, improved collaboration within their organization, and better document management, and may even get one step closer to the paperless office we've been promised for years. This book has topics for Office users of all skill levels, from those just starting to use Office tools to experienced power users. It examines each major Office tool and shows how it contributes to the support and use of SharePoint in today's increasingly electronic-based office environment.

The Microsoft Data Warehouse Toolkit Elsevier

SharePoint 2007 User's Guide: Learning Microsoft's Collaboration and Productivity Platform is the follow-up edition to the successful SharePoint 2003 User's Guide (Apress, 2005). This book provides guidance about the new workflows, interface, and other technologies within SharePoint 2007. Authors Seth Bates and Tony Smith describe SharePoint in a variety of environments. They have the expertise and ability to proffer an eminently useful guide for anyone working with SharePoint technologies in any capacity.

Advanced Quick Start Guide John Wiley & Sons

SharePoint 2007 User's GuideLearning Microsoft's Collaboration and Productivity PlatformApress The Librarian's Guide to Academic Research in the Cloud Apress

This is the eBook of the printed book and may not include any media, website access codes, or print supplements that may come packaged with the bound book. This is learning made easy! Get productive fast with SharePoint 2016, and jump in wherever you need answers: brisk lessons and colorful screen shots show you exactly what to do, step by step – and practice files help you build your skills. Fully updated for today's powerful new version of SharePoint, Microsoft SharePoint 2016 Step by Step shows you how to do all this: Customize your team site's layout, features, and apps Manage and share ideas, documents, and data Capture and organize content into lists and libraries Automate business processes with built-in workflows Use social features to communicate and collaborate Work with SharePoint's business intelligence features Publish

content using enhanced web content management Use SharePoint with Excel, Access, Outlook, and Lync And much more...

SharePoint User's Guide John Wiley & Sons

Provides an examination of the next generation of Microsoft SharePoint technologies, explaining how to use the technologies to extend the information sharing and collaboration capabilities to develop enterprise information management, sharing and collaboration solutions.